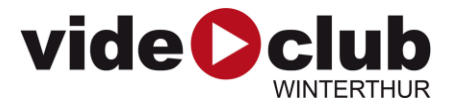

# **Technische Information zu Videoformaten**

# **Akzeptierte Videoformate**

MPEG4 (AVCHD, H.264) auf USB-Stick

- $\cdot$  .mp4
- $\cdot$  .m4 $v$
- .mov

Audioformat egal

#### **Nicht akzeptierte Videoformate und Medien**

- .avi
- .vob
- MiniDV Band
- MiniHDV Band
- Bluray Disc
- DVD Disc
- VHS
- Super 8

## **Filme via Internet übermitteln**

<https://www.swisstransfer.com/de>

Bis 20GB. Gratis. Schweizer Anbieter.

## **Auflösung**

Maximal: 1920x1080 Pixel Ausgabe mit Quadratischen Pixeln (1.0)

#### **Nicht akzeptiert:**

- HDV 1440x1080 (1.3333)
- SD 4:3 720x576 (1.0940)
- SD 16:9 720X576 (1.4587)

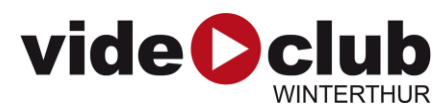

#### **Progressive oder Interlaced? / Halbbilder oder Vollbilder?**

Der Computer wandelt Filme mit Halbbildern für die Anzeige in Vollbilder um. Dabei können waagrechte Striche sichtbar werden. Um dies zu vermeiden und für eine höhere Qualität ist es am besten, aus dem Schnittprogramm bereits mit Vollbildern zu exportieren, auch wenn mit Halbbildern gefilmt wurde.

Es empfiehlt sich dann mit 50p Bildern pro Sekunde zu speichern. So wirkt der Film immer noch gleich flüssig.

<http://de.wikipedia.org/wiki/Zeilensprungverfahren>

## **Datenrate / Bitrate**

Die meisten Voreinstellungen haben bereits gute Datenraten hinterlegt. Wer es genau wissen möchte:

#### **Empfohlen: 5-30 Mbit/s**

Eine Minute Film ist dann rund 225 Megabyte gross. Kameras im Amateurbereich zeichnen typischerweise mit 25Mbit/s auf.

#### **Geeignete Export-Einstellungen**

Heissen im Schnittprogramm vielleicht folgendermassen:

- HD 720p 25
- HD 720p 50
- HD 1080p 25
- HD 1080p 50
- Youtube 480p für SD, HD 720p (1080p)
- Apple TV, Apple iPad, 720p, 1080p

## **USB-Sticks / Harddisks**

Ab Fabrik sind USB-Sticks im Format «FAT32» formatiert. Auf solch einen Stick können nur Dateien mit einer maximalen grösse von 4GB kopiert werden, auch wenn der Stick mehr Platz bietet.

Wenn dein Film nun grösser als 4GB ist, kommt eine Fehlermeldung.

Die Lösung: Den Stick neu formatieren und zwar in «exFAT». Dieses Format unterstützt auch grössere Dateien und kann von Windows und Mac gelesen werden.

Auch externe Harddisks können mit «exFAT» anstatt «FAT32» oder «NTFS» formatiert werden.

SD-Karten für Filmkameras sind immer öfters in exFAT formatiert.

Dokument Version: 15.02.2019 Verfasser: Raffael Greminger